Module: Informatique 1 Durée : 1h

### **EXAMEN DE FIN DE SEMESTRE**

# **EXERCICE1 (5pts)**

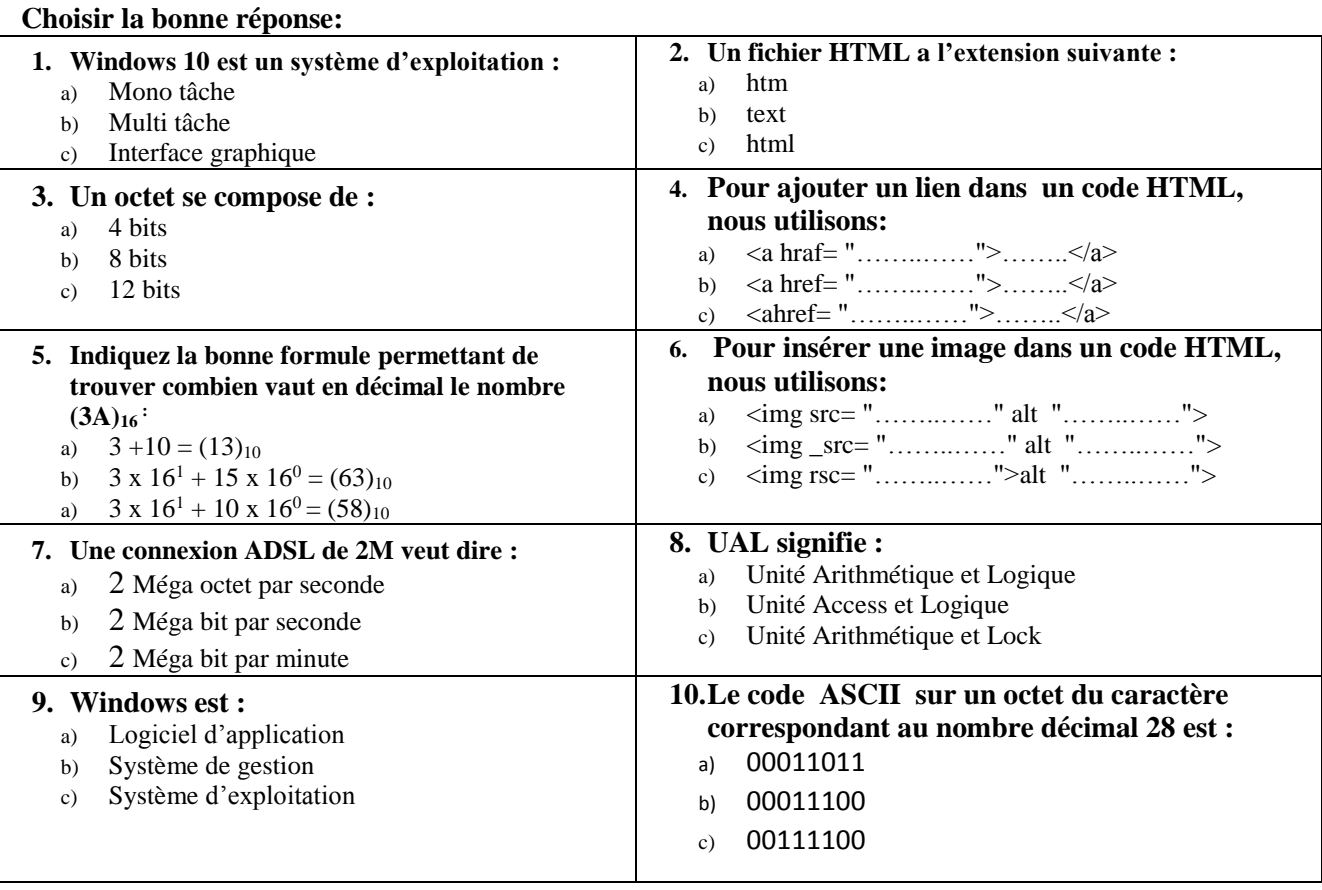

# **EXERCICE2** (5pts)

- **1.** Dans l'octet suivant : (01010101)<sub>2</sub>, quel est le bit de poids fort(MSB) et le bit de poids faible(LSB)?
- **2.** Soit un flash disque de capacité 128 Mo. Quel est le nombre de fichier de taille 110Ko qu'on peut sauvegarder dans ce flash disque?

# **EXERCICE3** (4pts + 6pts)

**1.** Donnez les valeurs des variables A, B et C après exécution des instructions suivantes ?

```
Algo affectation
Var A, B, C: Entier
Début
         A \leftarrow 7;B \leftarrow 17;
         A \leftarrow B;
         B \leftarrow A + 5;
         C \leftarrow A + B;C \leftarrow B - A;Fin
```
- **2.** Le volume d'un cylindre de hauteur h et de rayon r est calculé comme suit :
- On calcule d'abord l'aire *B* de sa base :  $B = \pi \times r \times r$ .
- Puis on calcule le volume  $V: V = B \times h$ .

**Écrire un algorithme qui lit la hauteur h et le rayon r et qui calcule puis affiche le volume d'un cylindre.**